## **РАСПИСАНИЕ ВНЕУРОЧНОЙ ДЕЯТЕЛЬНОСТИ ДЛЯ 5 а КЛАССА НА 30.04.2020**

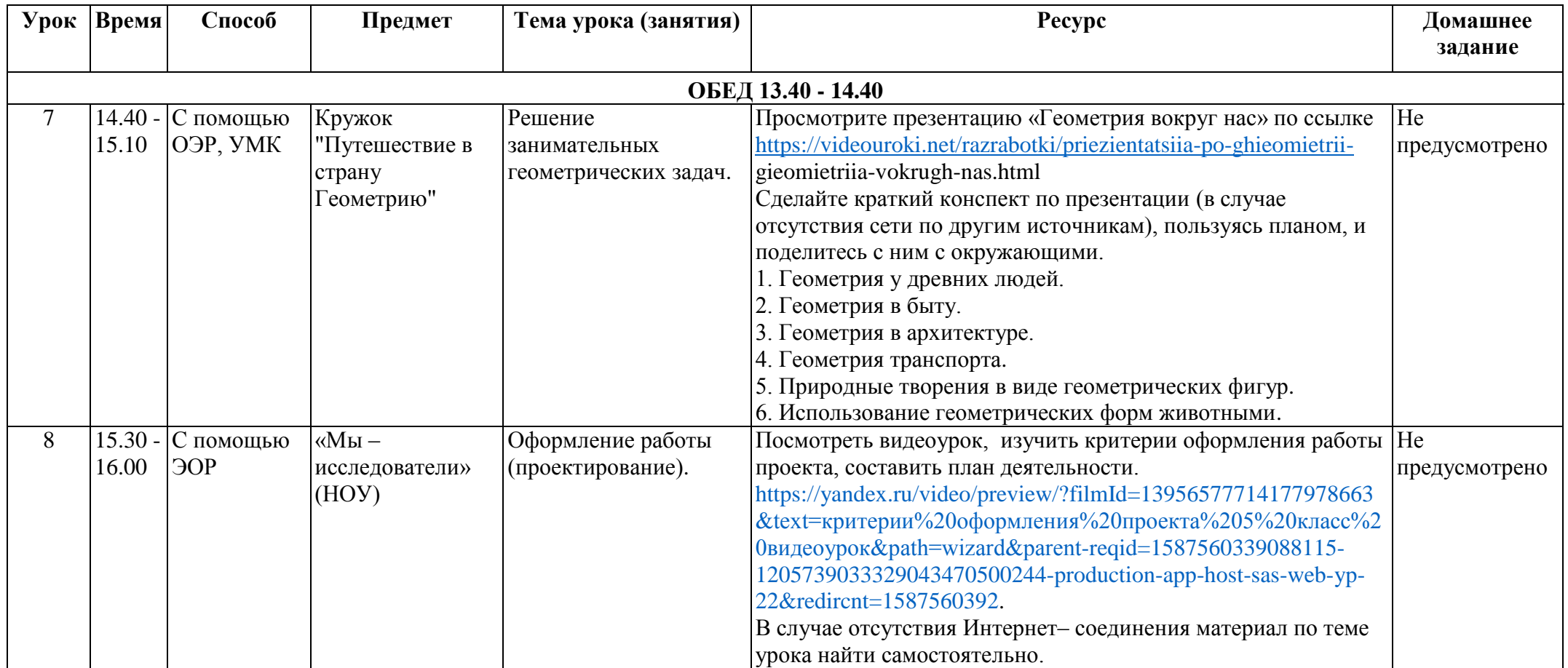